## **Contribuer avec un accès "utilisateur"**

**Ce n'est pas parce que vous n'avez pas encore un accès "rédacteur" que vous ne pouvez pas participer activement au projet. Au contraire, nous avons besoin de tous pour l'enrichir. L'accès "rédacteur" n'est pas un accès élitiste, il est juste fait pour les membres qui se sentent capables de contribuer de manière autonome.**

L'accès "utilisateur" ne vous permet pas d'agir directement sur le serveur. C'est un gage de sécurité car vous ne pouvez pas accidentellement déplacer ou supprimer des documents ou des dossiers entiers.

Cependant vous pouvez parcourir toute l'arborescence du serveur et il vous est possible de télécharger sur votre poste n'importe quel document.

Si vous pensez par exemple qu'un cours est incomplet ou qu'il mérite une modification, rien ne vous empêche le le télécharger, de le modifier chez vous puis de nous le soumettre. Sur le même principe vous pouvez aussi télécharger les modèles pour créer de nouveau document.

From: <http://163.172.214.170/dokuwiki/> - **Utilisation du serveur**

Permanent link: **[http://163.172.214.170/dokuwiki/doku.php?id=start:comment\\_participer.utilisateur&rev=1472198780](http://163.172.214.170/dokuwiki/doku.php?id=start:comment_participer.utilisateur&rev=1472198780)**

Last update: **2016/08/26 10:06**

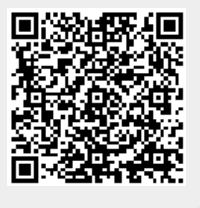